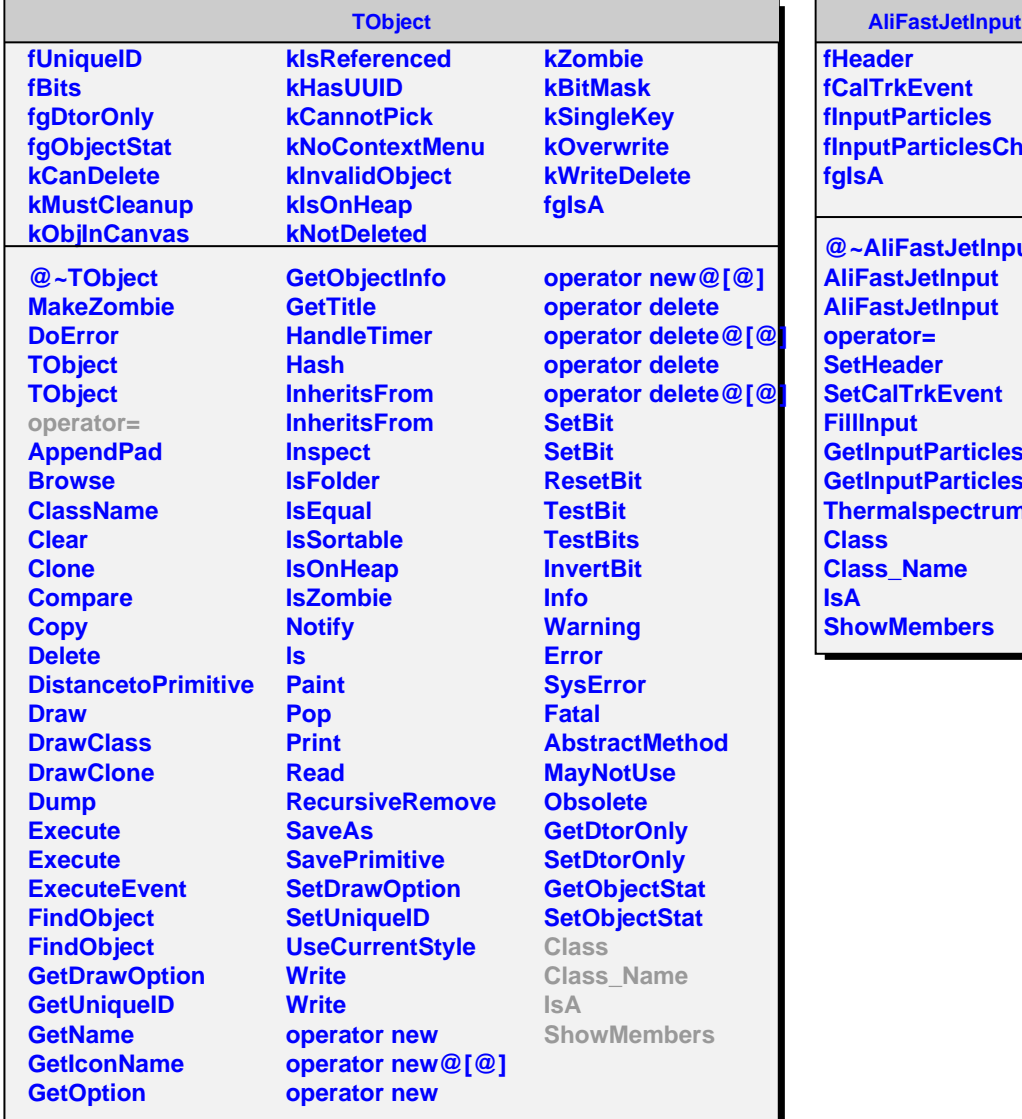

**fInputParticlesCh**

**@~AliFastJetInput GetInputParticles** ւ<br><mark>ո</mark><br>ո **Thermalspectrum**